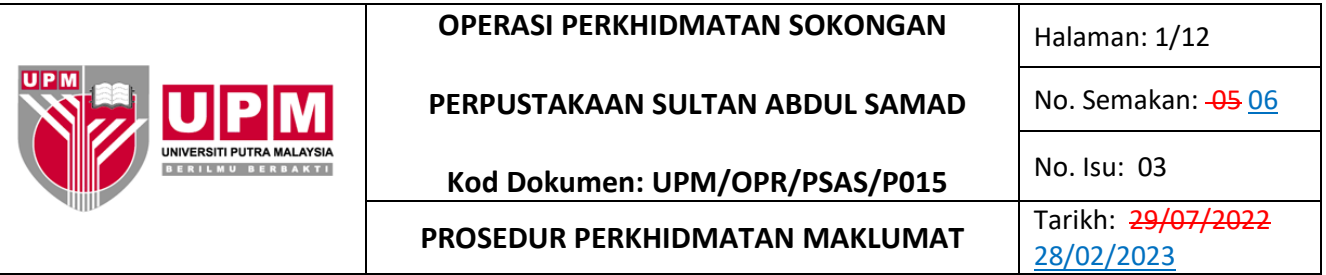

#### **1.0 SKOP**

Prosedur ini merangkumi kaedah pengendalian dan penyediaan perkhidmatan maklumat kepada pelanggan dalam dan luar UPM.

## **2.0 TANGGUNGJAWAB**

KP dan Timbalan Wakil Pengurusan bertanggungjawab memastikan prosedur ini dilaksanakan. Sesiapa yang terlibat perlu mematuhi prosedur ini.

#### **3.0 DOKUMEN RUJUKAN**

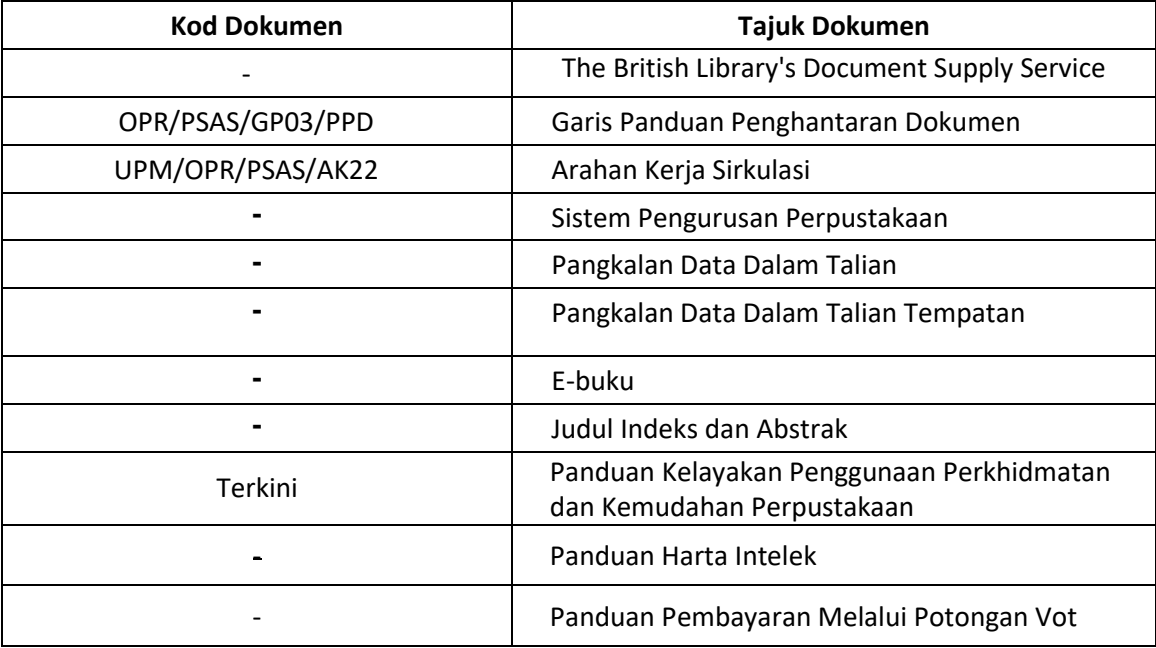

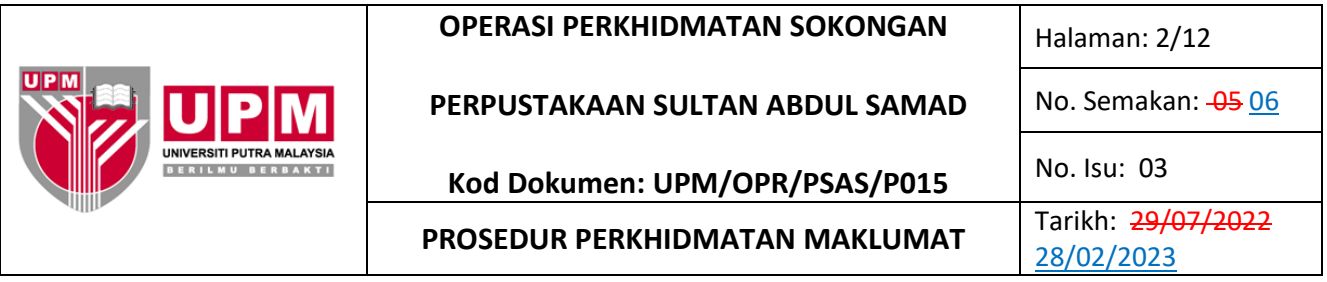

# **4.0 TERMINOLOGI DAN SINGKATAN**

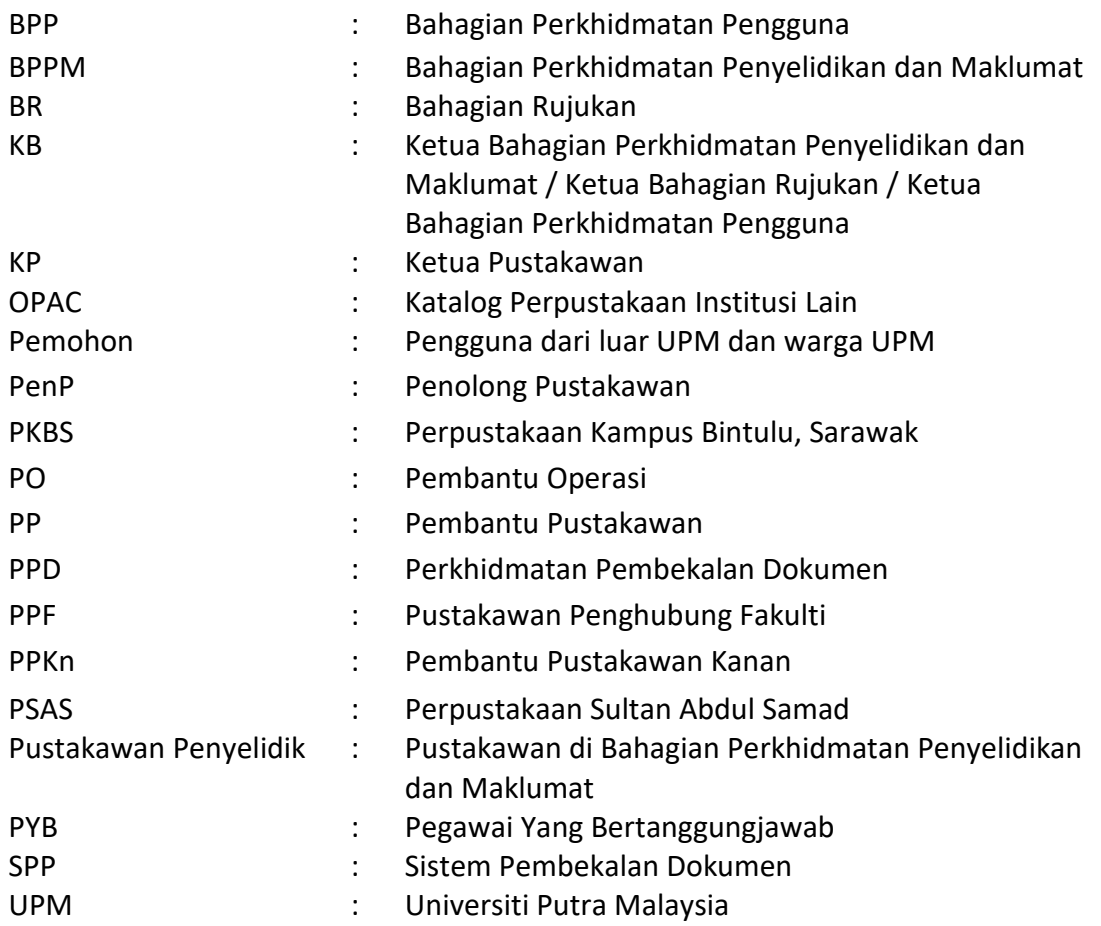

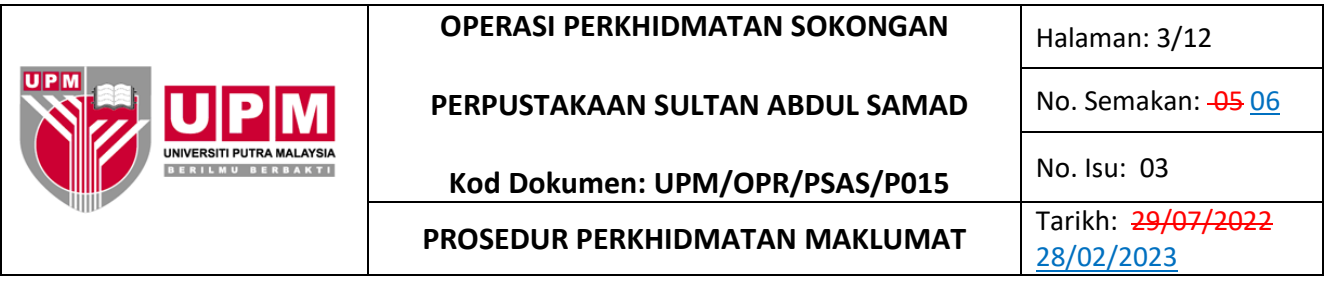

### **5.0 PROSES TERPERINCI**

#### **A. PERKHIDMATAN PENELITIAN MAKLUMAT**

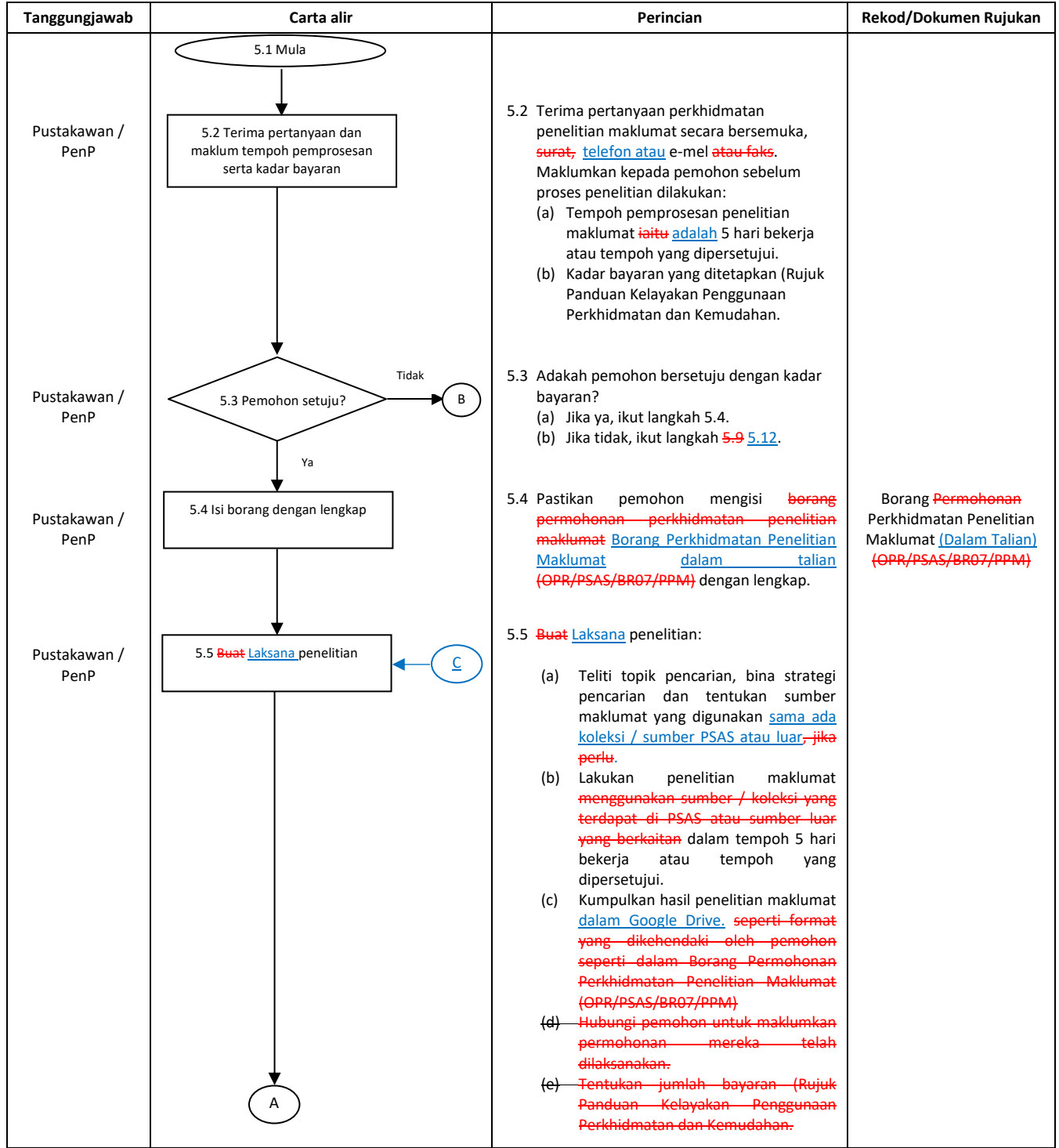

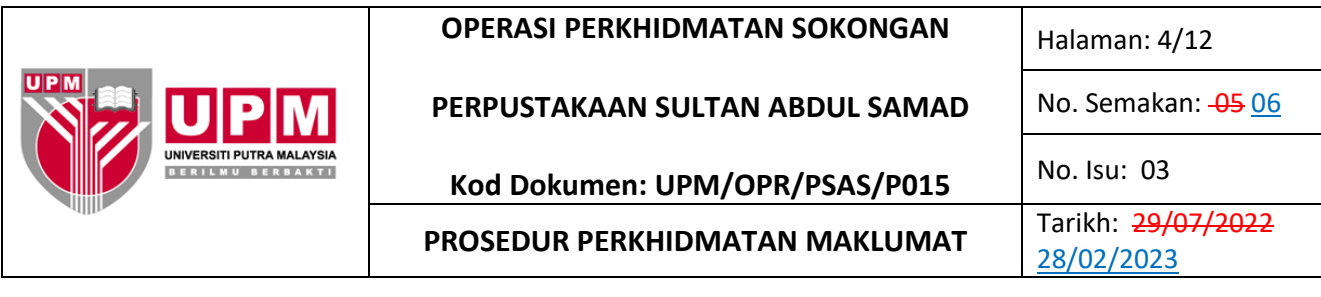

## **A. PERKHIDMATAN PENELITIAN MAKLUMAT**

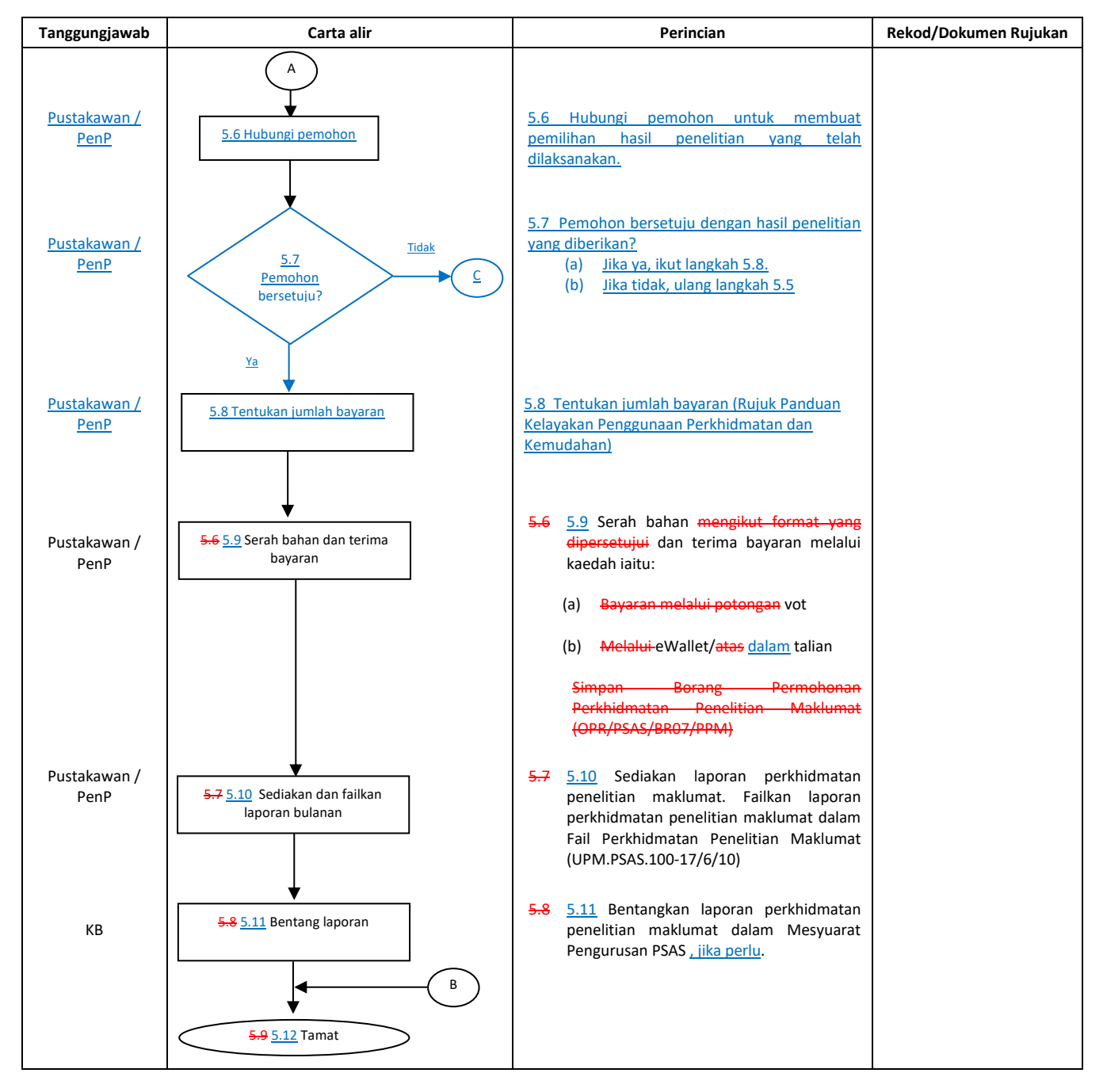

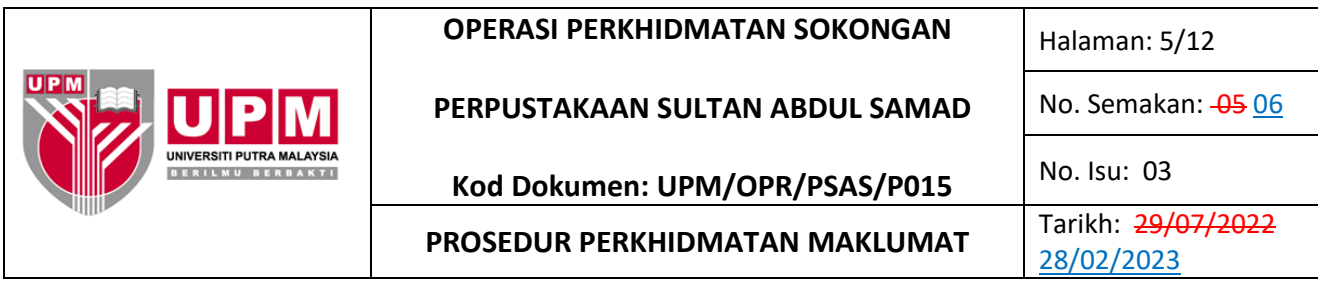

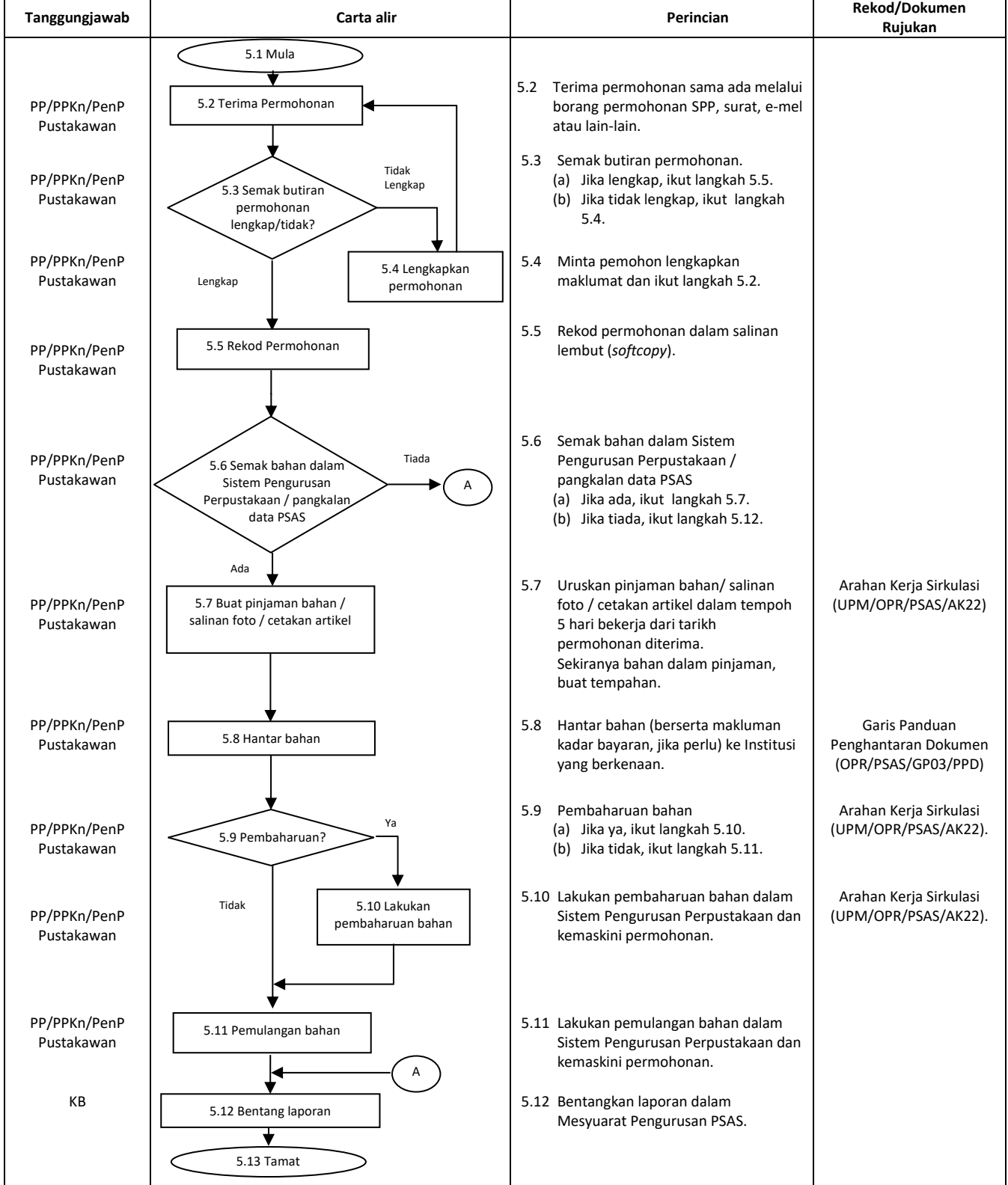

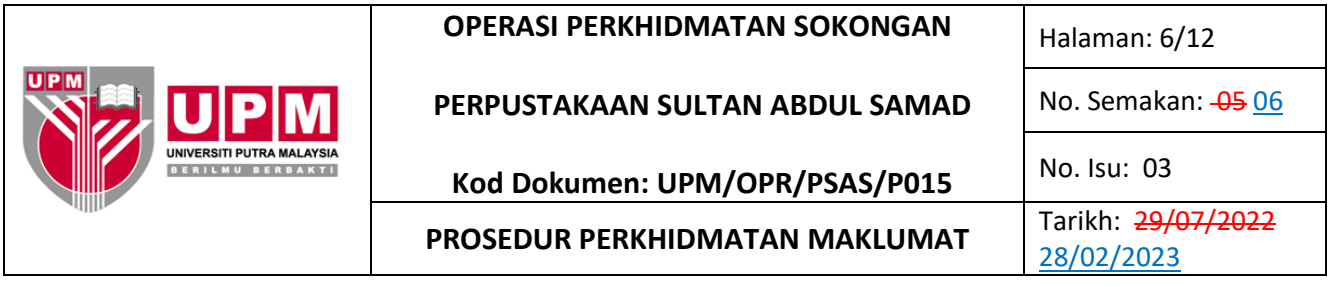

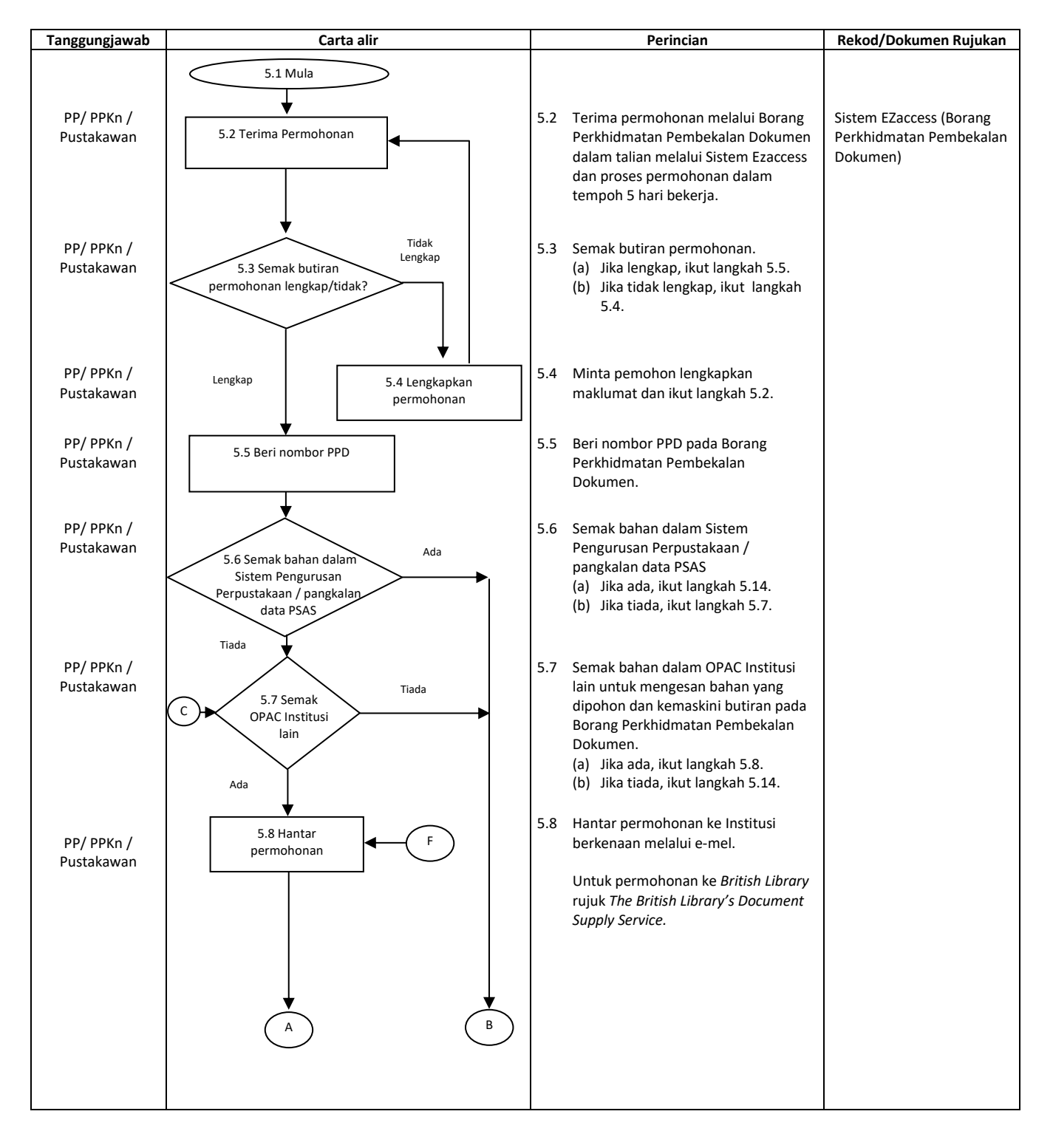

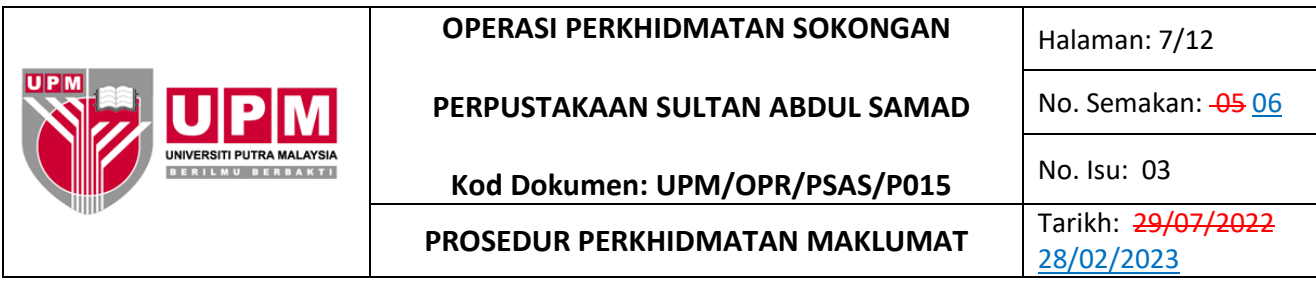

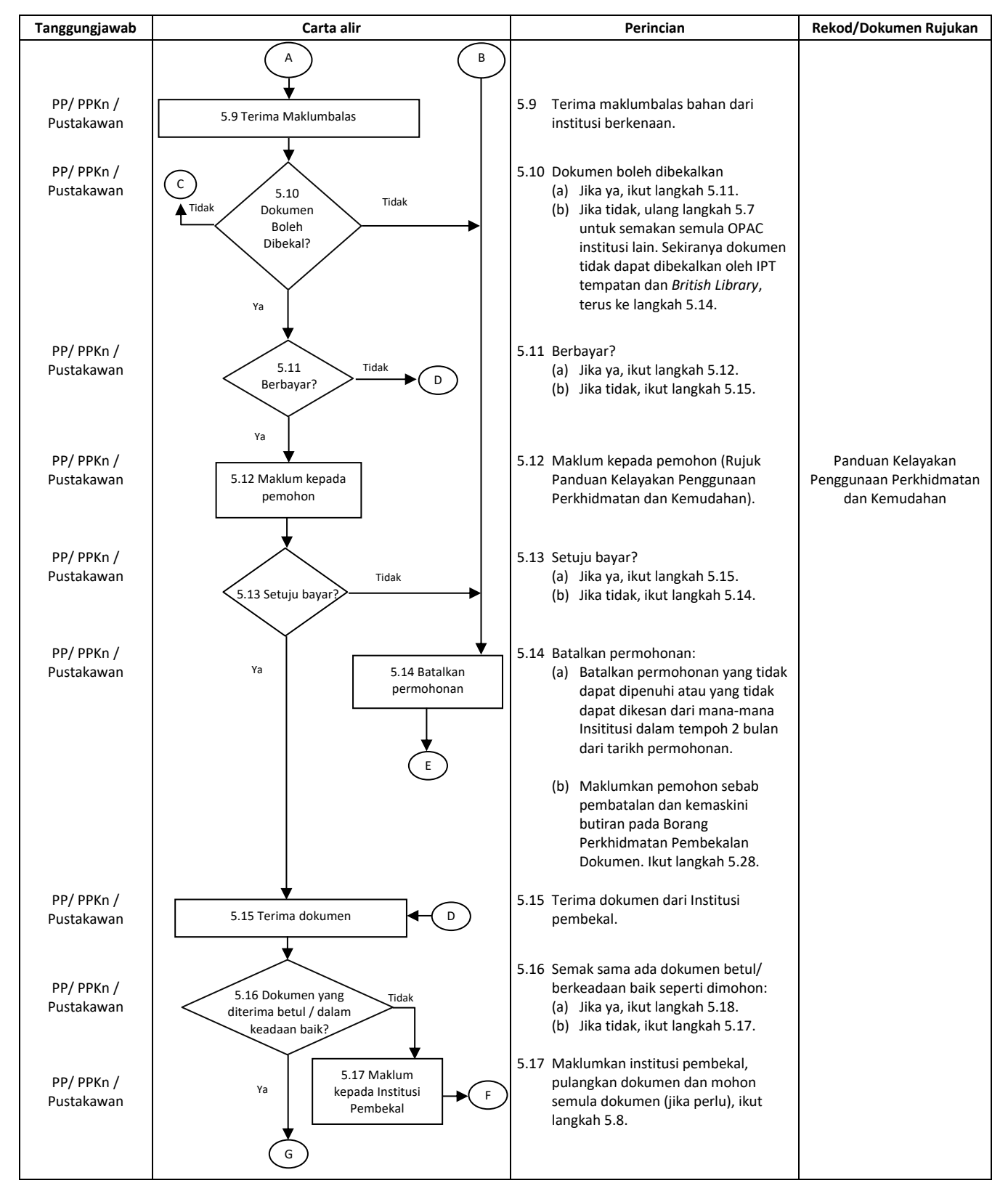

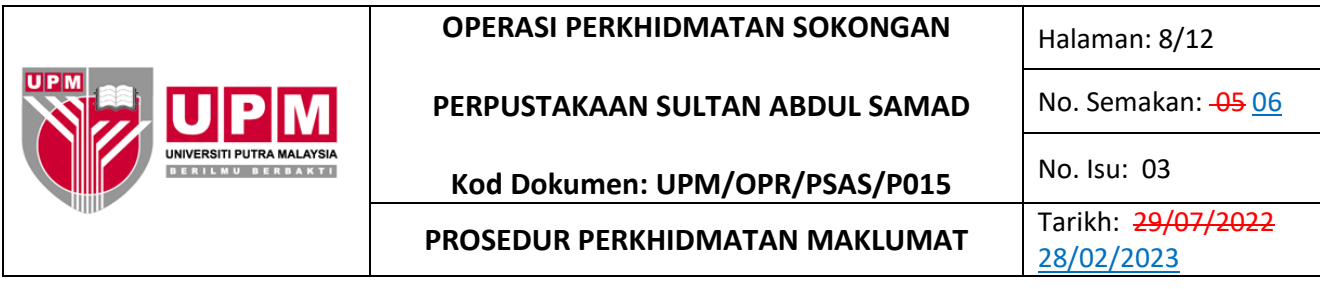

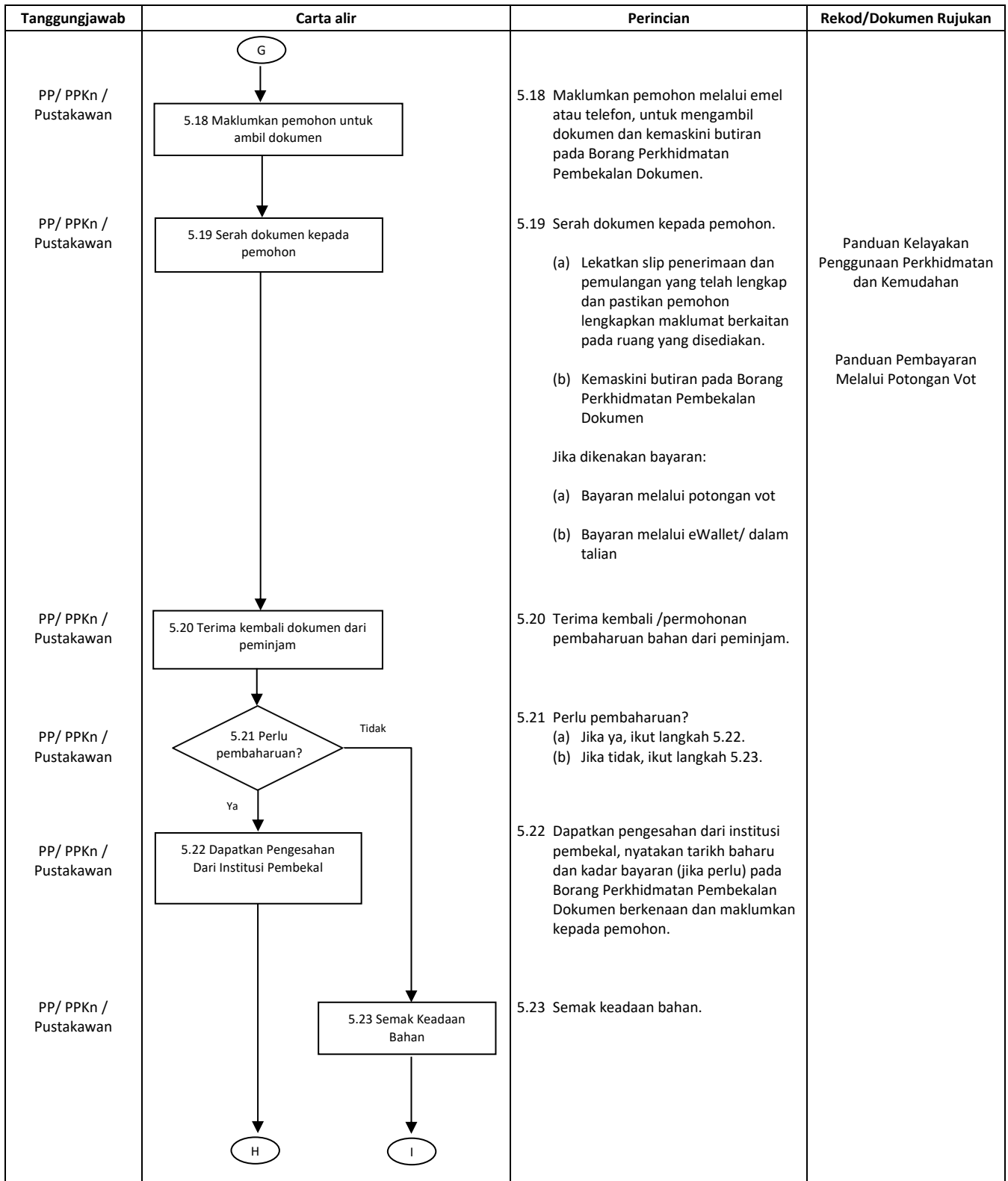

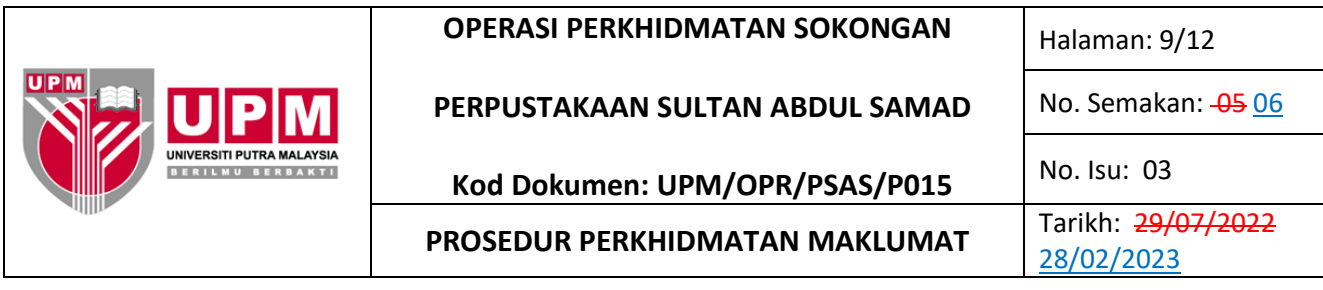

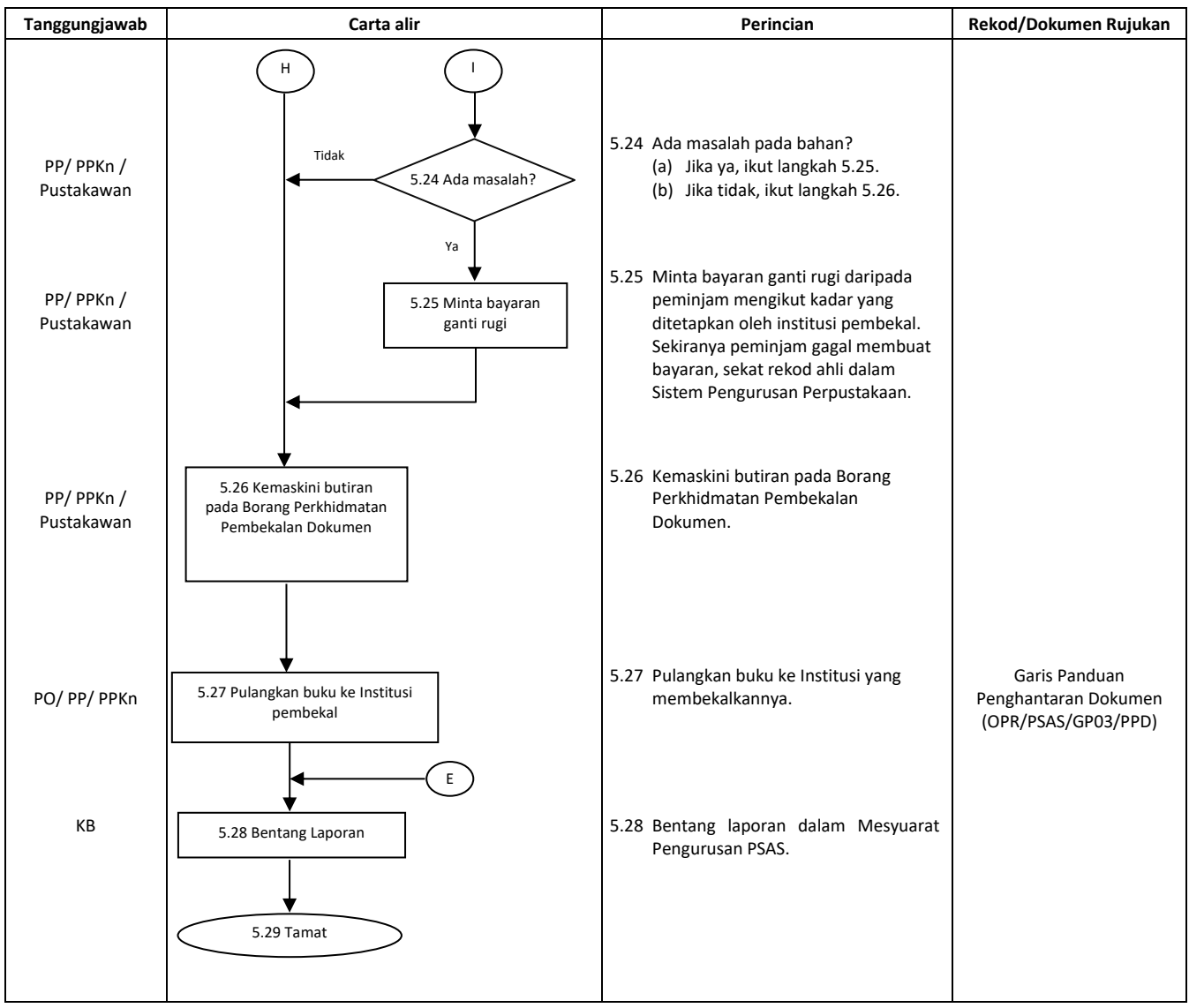

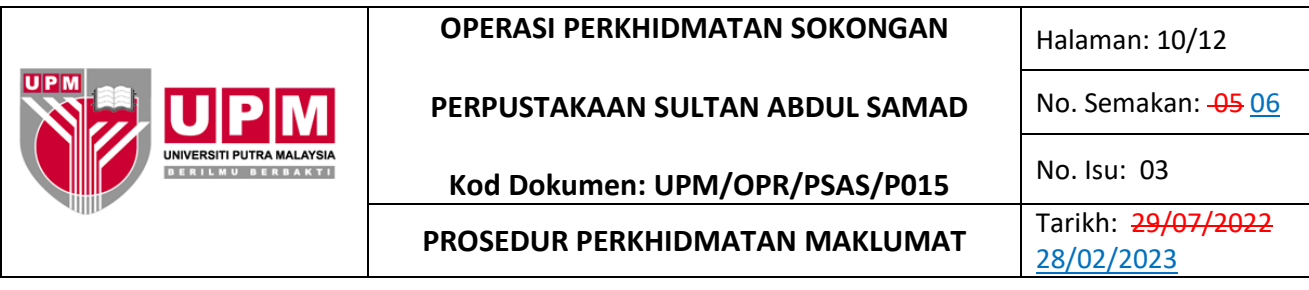

## **D. PERKHIDMATAN VERIFIKASI HARTA INTELEK**

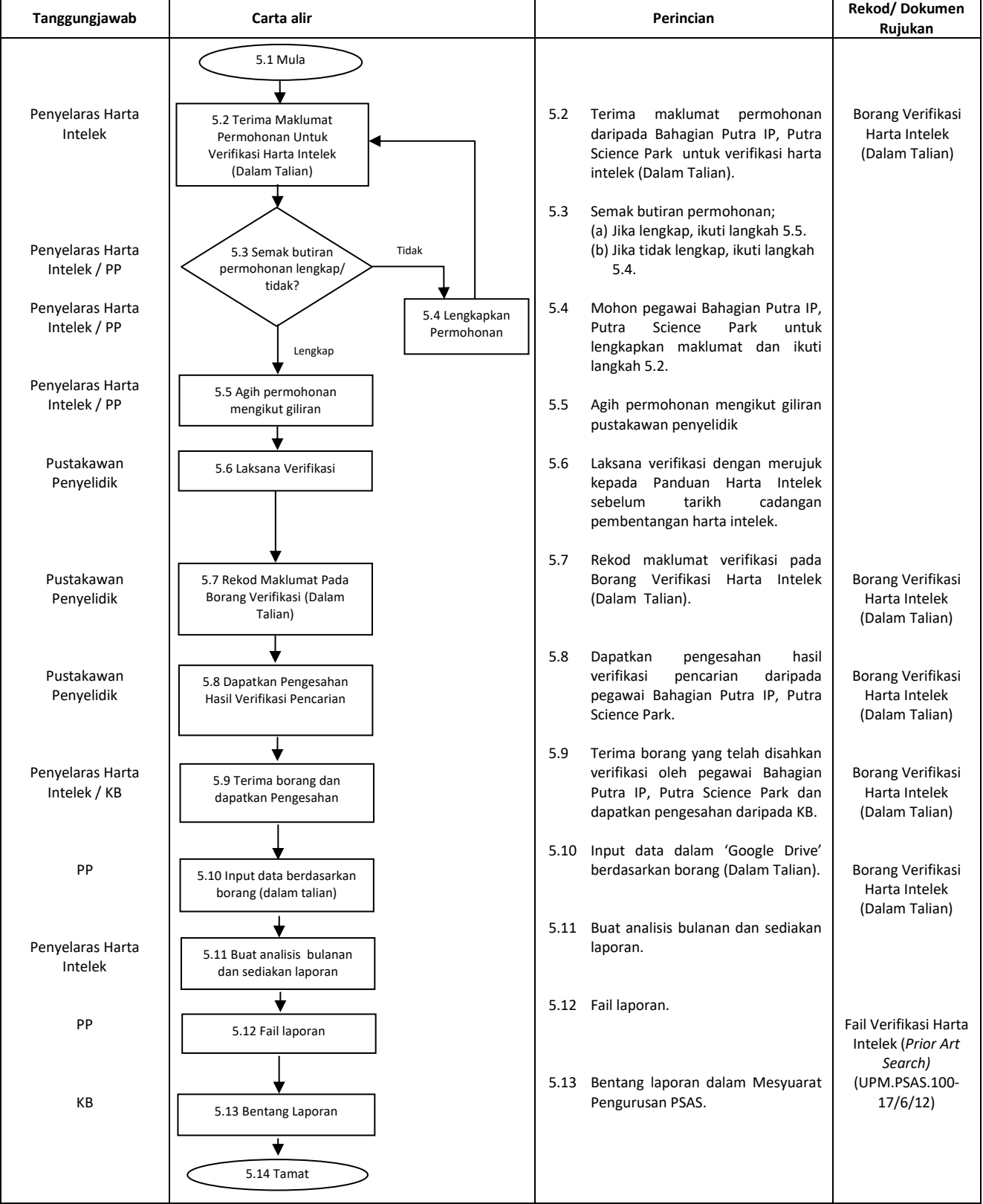

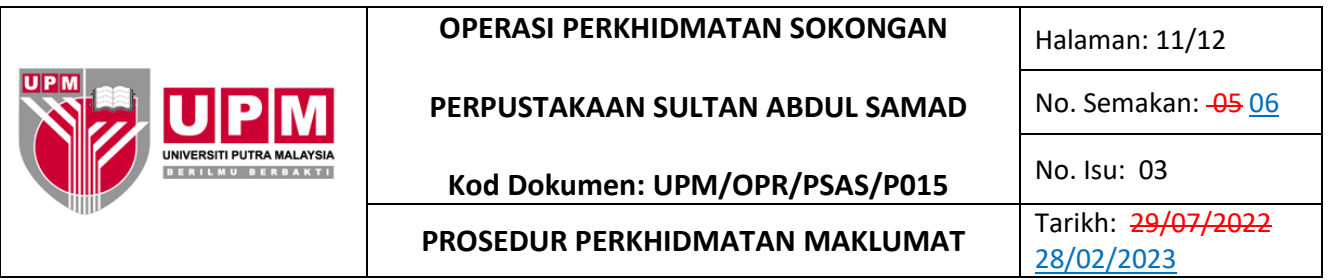

## **6.0 REKOD**

#### **A. PERKHIDMATAN PENELITIAN MAKLUMAT**

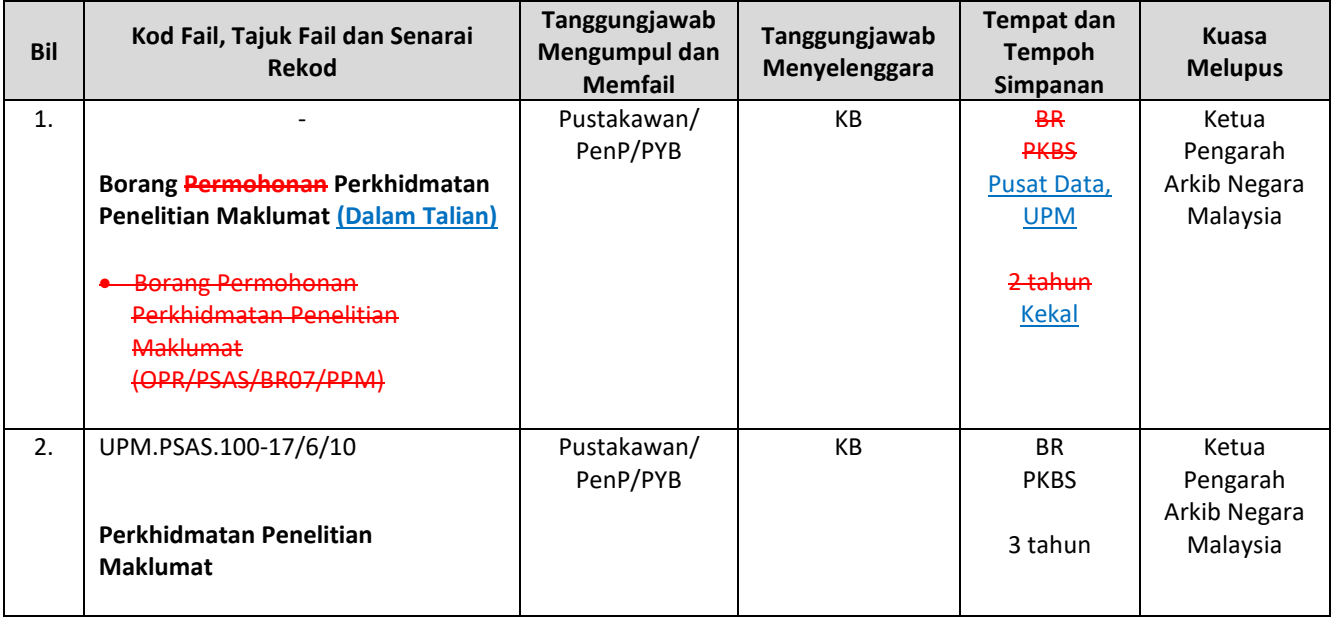

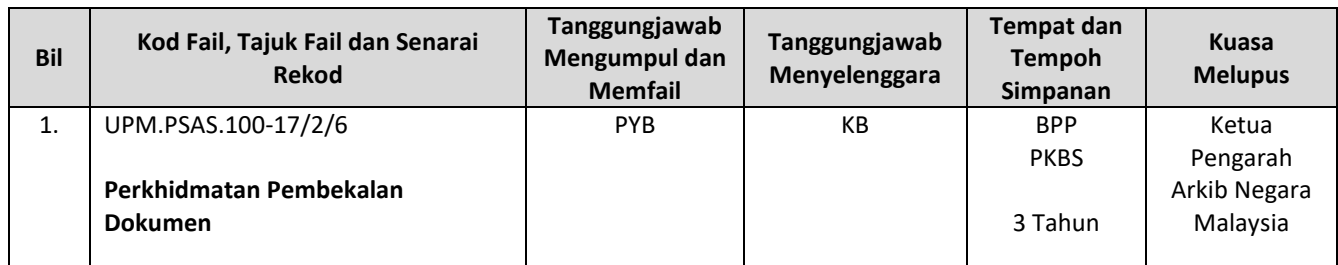

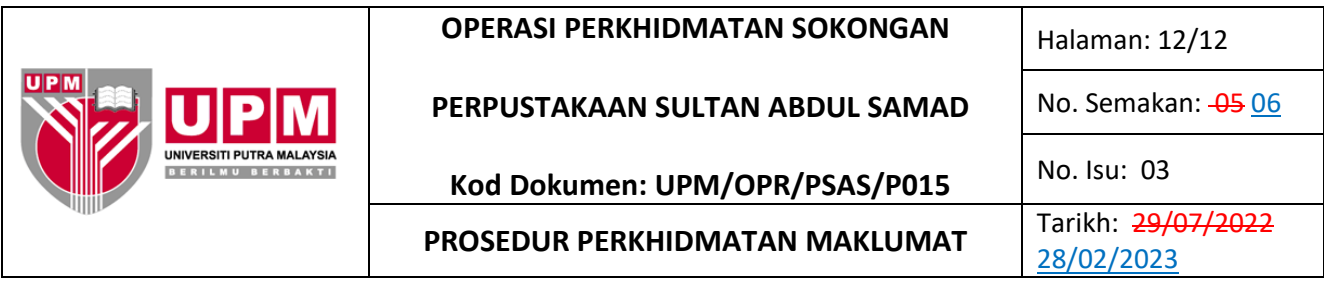

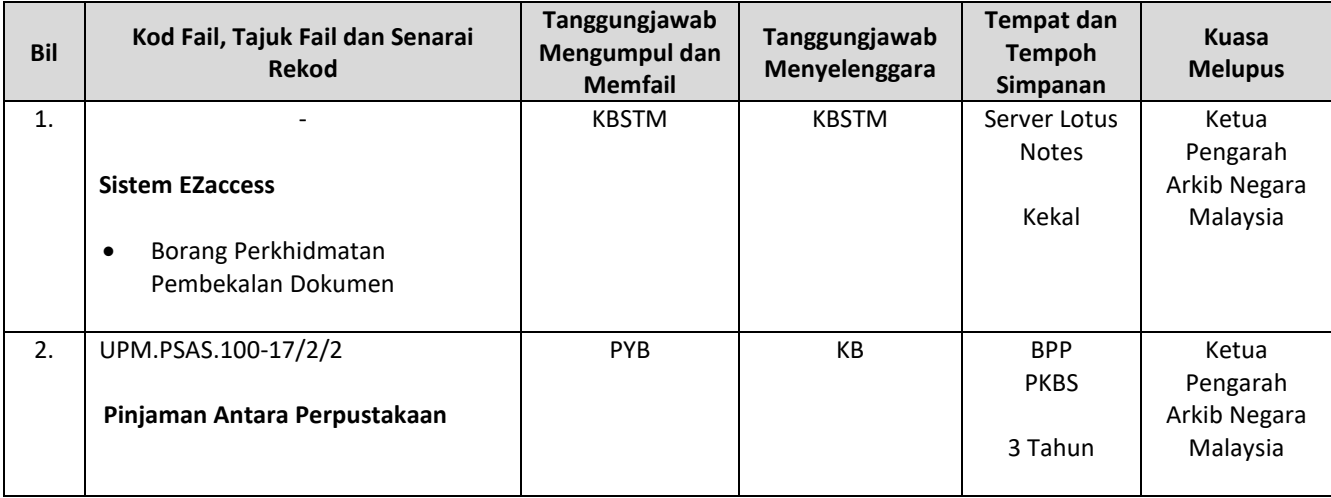

### **D. PERKHIDMATAN VERIFIKASI HARTA INTELEK**

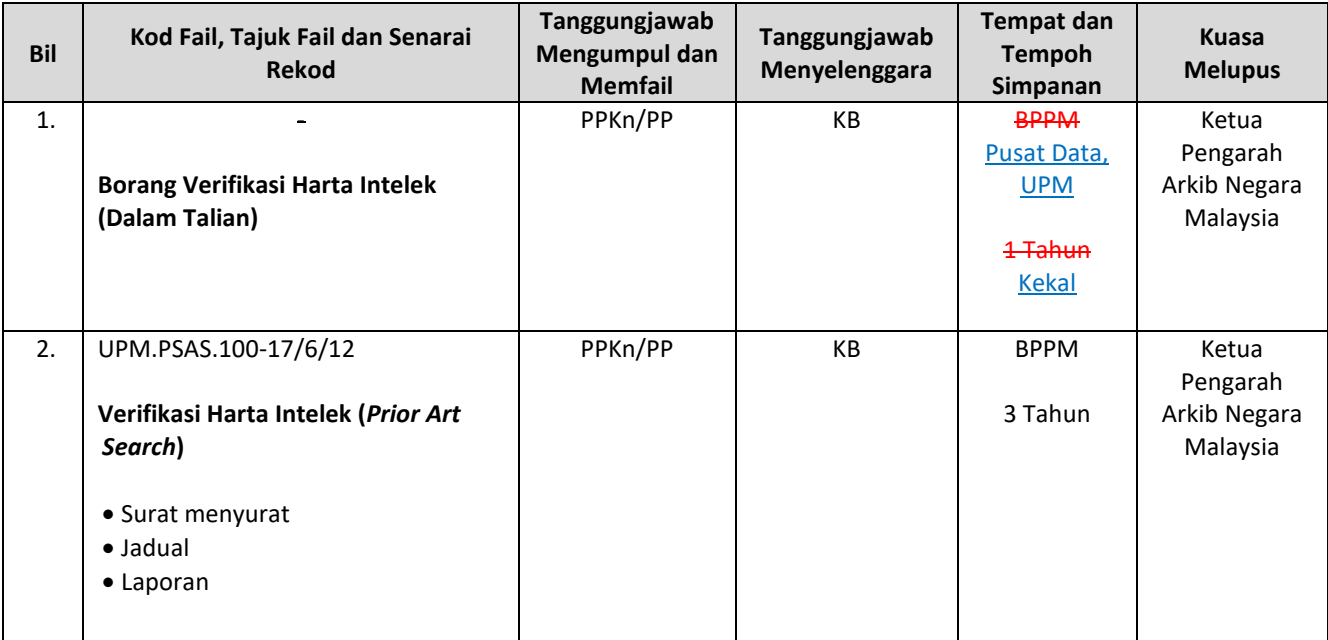

#### **SENARAI DOKUMEN OPERASI PERKHIDMATAN SOKONGAN – PERPUSTAKAAN SULTAN ABDUL SAMAD (OPR - PSAS) YANG DIGUGURKAN BERKUATKUASA PADA 28 FEBRUARI 2023**

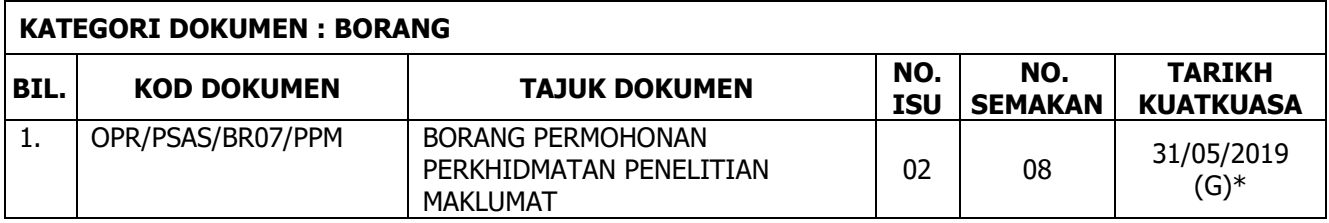